# **ΠΑΡΑΡΤΗΜΑ**

#### **Οδηγίες για την υποβολή της ηλεκτρονικής αίτησης συμμετοχής ΜΟΝΟ για τα ΔΗΜΟΤΙΚΑ ΣΧΟΛΕΙΑ**

Οι αιτήσεις θα γίνουν ηλεκτρονικά μέσω του συνδέσμου: **<http://keplinet.dod.sch.gr/>**

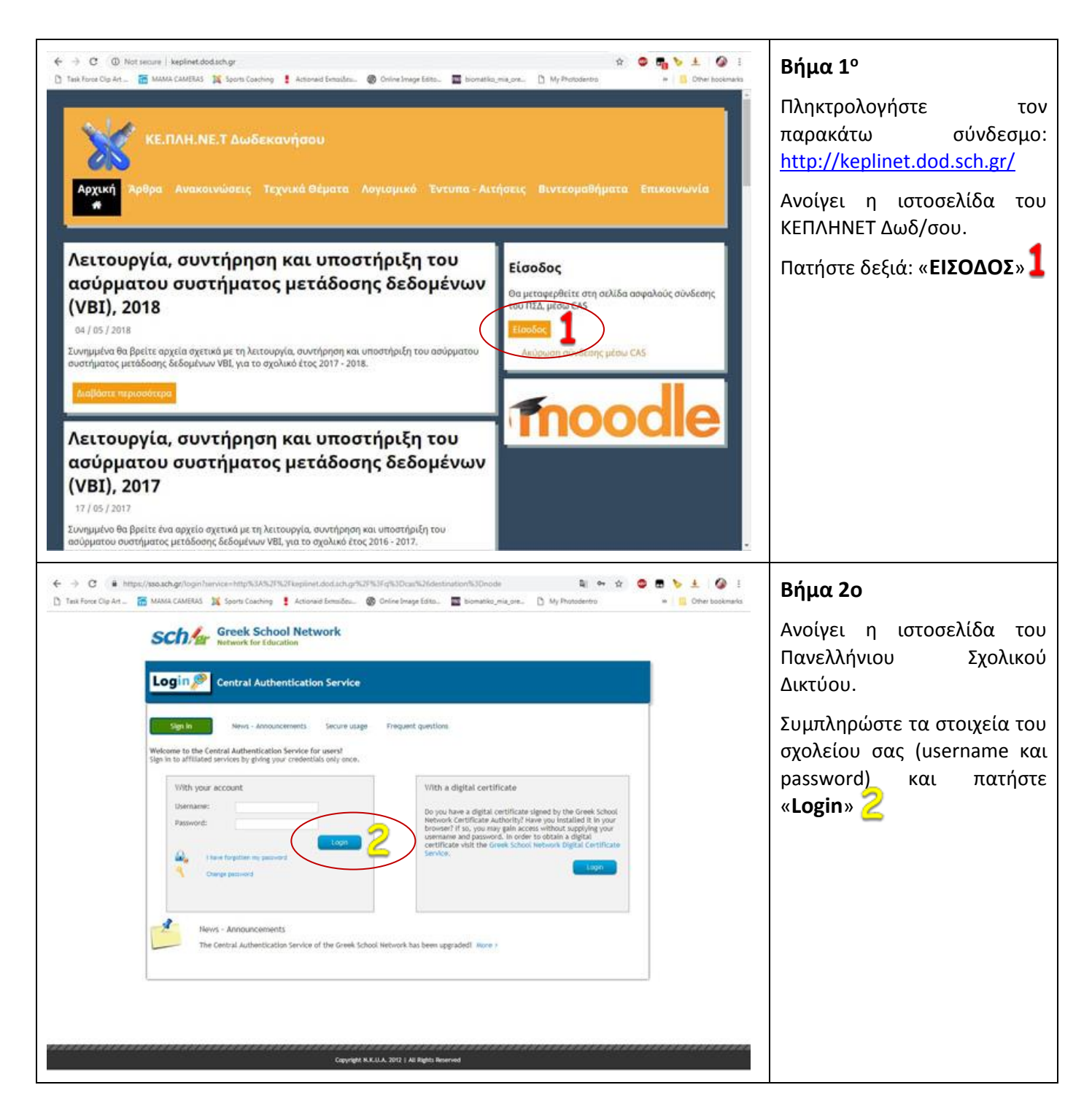

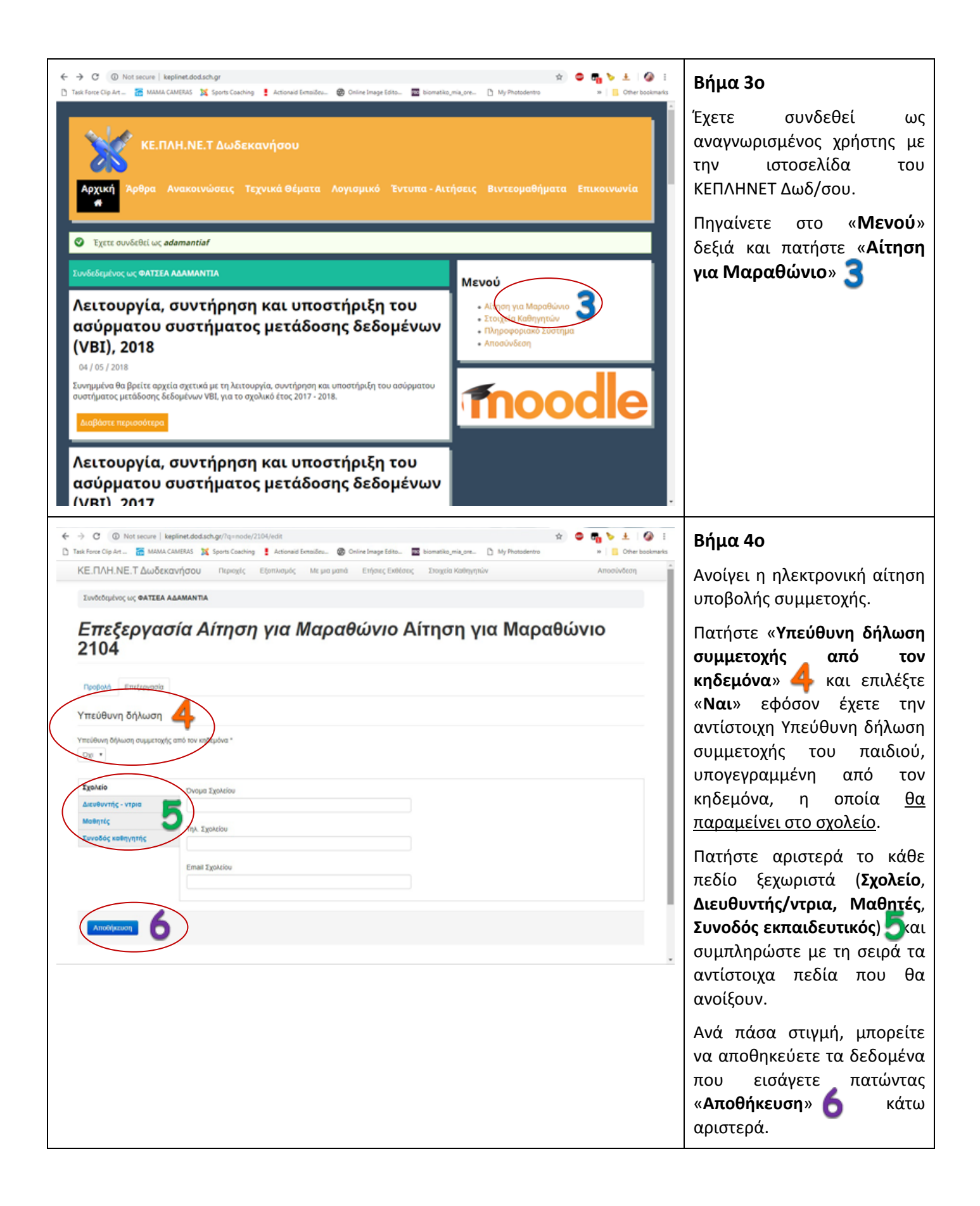

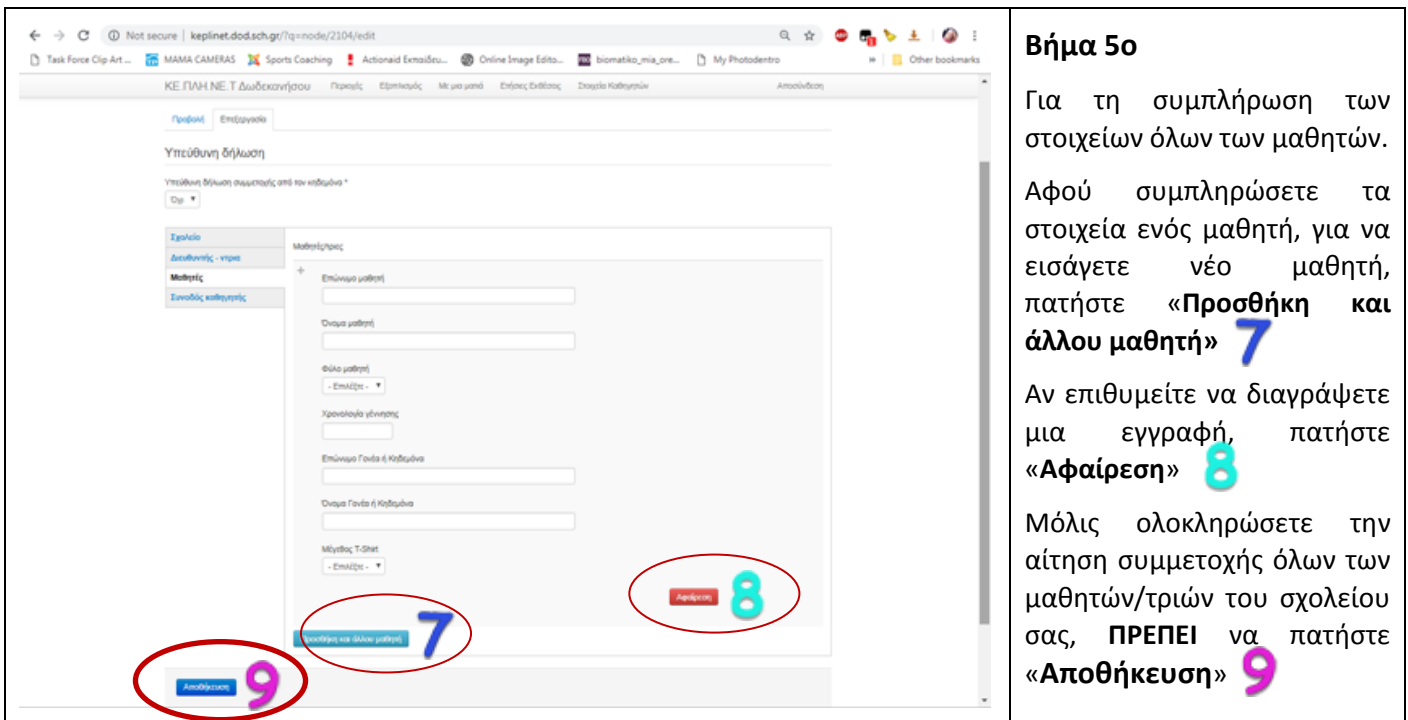

### **ΠΡΟΣΟΧΗ 1:**

**Πρέπει να συμπληρώσετε όλα τα στοιχεία της αίτησης εγγραφής στα αντίστοιχα πεδία**:

- Υπεύθυνη Δήλωση Κηδεμόνα
- Σχολείο
- Διευθυντής/ντρια
- **•** Μαθητές/τριες
- Συνοδός εκπαιδευτικός

**Μην ξεχάσετε μετά τη συμπλήρωση όλων των στοιχείων που απαιτούνται να πατήσετε «Αποθήκευση».**

Κατά τη διάρκεια της συμπλήρωσης της αίτησης συμμετοχής, μπορείτε ανά πάσα στιγμή, να αποθηκεύετε τα δεδομένα που εισάγετε.

Μετά τη συμπλήρωση της αίτησης, στην περίπτωση που επιθυμείτε να την ξαναδείτε, να την συμπληρώσετε ή να την τροποποιήσετε, **θα πρέπει να χρησιμοποιήσετε τους ίδιους κωδικούς** με τους οποίους είχατε κάνει αρχικά την είσοδό σας στην ιστοσελίδα του ΚΕΠΛΗΝΕΤ Δωδ/σου.

#### **ΠΡΟΣΟΧΗ 2:**

Καταληκτική ημερομηνία υποβολής αιτήσεων ορίστηκε η **Κυριακή 31-3-2019.**

#### **ΠΡΟΣΟΧΗ 3:**

## **Ανώτατος αριθμός εγγραφών 750 Μαθητές/μαθήτριες.**

Σε κάθε περίπτωση και **ανεξάρτητα από την παραπάνω ημερομηνία**, **οι εγγραφές συμμετοχής** για τα **ΔΗΜΟΤΙΚΑ** σχολεία, **μπορεί να ολοκληρωθούν χρονικά νωρίτερα**, εφόσον συμπληρωθεί ο ανώτατος αριθμός για τον αγώνα παιδιών, **που είναι οι 750 συμμετοχές**.

Παρακαλούμε για την καλύτερη οργάνωση και προετοιμασία του 6<sup>ου</sup> Διεθνούς Μαραθωνίου Ρόδου, ακολουθείστε τις οδηγίες.